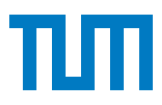

#### **Grundlagen - Betriebssysteme und Systemsoftware IN0009, WiSe 2023/24**

#### **Übungsblatt 6**

**27. November 2023 – 1. Dezember 2023**

**Hinweis:** Mit \* gekennzeichnete Teilaufgaben sind ohne Lösung vorhergehender Teilaufgaben lösbar.

### **Aufgabe 1 Vorbereitung und Lernziele**

Vor dieser Übung sollten Sie. . .

- mit den grundlegenden Bausteinen von Petrinetzen vertraut sein: Stellen, Transitionen und Tokens sowie der Gewichtung von Kanten und Begrenzung der Stellenkapazität.
- sich mit den Möglichkeiten der Umsetzung von Semaphoren in Petrinetzen beschäftigt haben. Verinnerlichen Sie sich die Funktionsweise von Semaphoren durch Wiederholung des letztwöchigen Blattes und der Vorlesung.
- ein Verständnis für den Zusammenhang von Petrinetzen und deren Erreichbarkeitsgraphen haben.

## **Aufgabe 2 Petrinetze: Intro**

Damit Studenten jederzeit über den Status ihrer GBS-Übung informiert bleiben, können Tutoren diesen im Tutortool anpassen. Da es dabei in der Vergangenheit vereinzelt zu Bugs gekommen ist, ist nun Ihre Expertise gefragt! Gegeben sei folgendes Szenario:

Der Tutortool-Server ist anfangs empfangsbereit. Eingehende Clientverbindungen werden in einer Wait-Queue gehalten. Aus dieser entnimmt der Server eine Verbindungsanfrage und akzeptiert sie. Kann sich der Client anschließend nicht als Tutor authentifizieren, so lehnt der Server seine Anfrage zur Statusänderung einer Tutorstunde ab, schließt die Verbindung und geht in den empfangsbereiten Zustand zurück. Ansonsten erstellt der Server einen neuen Thread. Dieser sendet eine E-Mail zur Statusänderung an alle betroffenen Studenten aus. Indessen aktualisiert der Main-Thread die Datenbank. Danach wartet er durch die Funktion join auf die Terminierung des Secondary-Threads. Abschließend wird die Verbindung geschlossen und der Server ist wieder empfangsbereit.

Erstellen Sie ein Petrinetz, das die obige Situation beschreibt. Achten Sie auf eine aussagekräftige Benennung der Stellen und Transitionen.

## **Aufgabe 3 Ubahn Chaos — Petrinet Style**

Wir betrachten die Strecke der U6 zwischen Garching Forschungszentrum und Fröttmaning. Da zur Zeit gebaut wird, herrscht zwischen Garching Hochbrück und Fröttmaning eingleisiger Betrieb. Das Petrinetz in Abbildung [1](#page-1-0) modelliert den Streckenabschnitt Fröttmaning ⇐⇒ Garching Forschungszentrum mit den dazwischenliegenden Haltestellen.

Da die Züge unterwegs nicht wenden können werden im gegebenen Netz die Stationen in beiden Richtungen getrennt betrachtet werden. In Garching Forschungszentrum steht zu Beginn ein Zug bereit, in Fröttmaning drei. **Hinweis:** Sie müssen in keiner Teilaufgabe neue Transitionen einführen.

**a)**\* Fügen Sie ein Mutex hinzu, sodass es auf dem eingleisigen Abschnitt (in grau hinterlegt) zu keiner Kollision kommen kann. Begrenzen Sie die Kapazität des Mutexes nicht.

**b)**\* Fügen Sie in das Szenario ein Semaphor hinzu, sodass auf dem Streckenabschnitt Garching Forschungszentrum ⇐⇒ Garching Hochbrück (grau umrahmt) in beiden Richtungen zusammen maximal zwei Züge sind. Begrenzen Sie die Kapazität des Semaphors nicht.

**c)** Ändern Sie nun Ihre Lösung zu den beiden vorherigen Teilaufgaben so ab, dass Ihre Stellen keine Token in der Anfangsbelegung haben. Nutzen Sie stattdessen eine Kapazitätsbegrenzung.

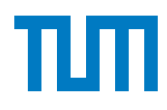

<span id="page-1-0"></span>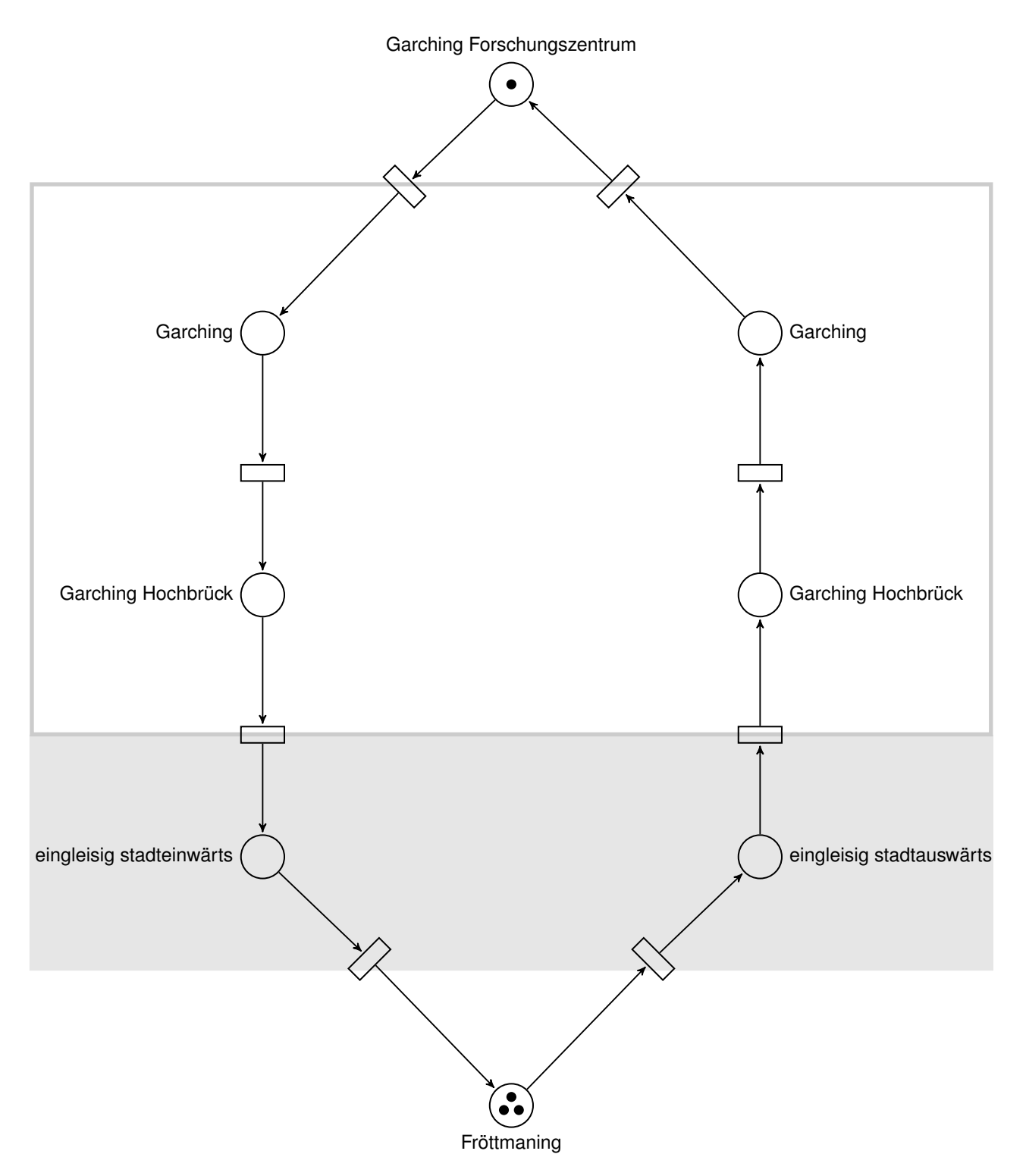

Abbildung 1: U-Bahn Streckenabschnitt Garching Forschungszentrum < Fröttmaning

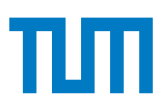

# **Aufgabe 4 Petrinetze: Solving Deadlocks**

Gegeben sei folgendes **boolsches** Petrinetz:

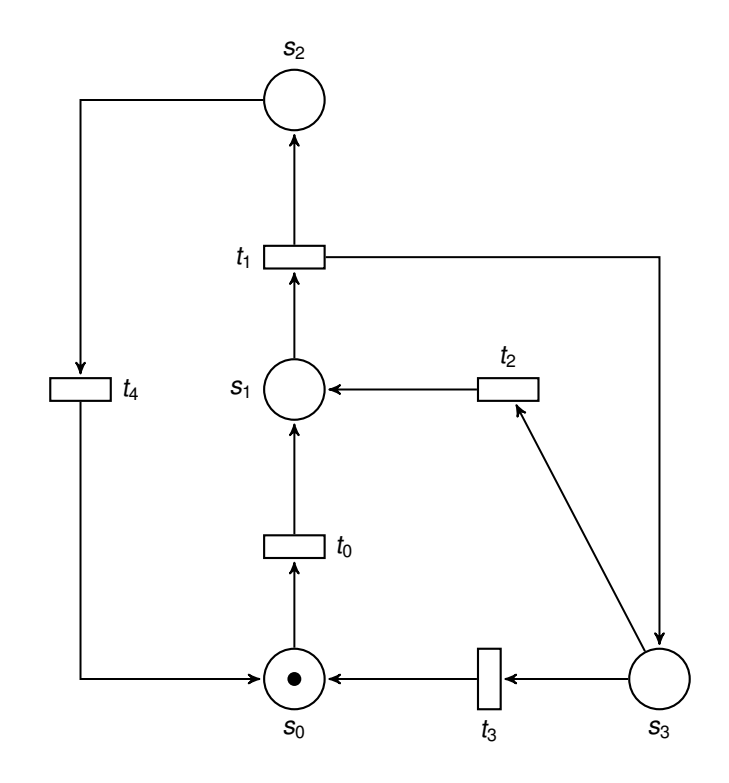

**a)**\* Geben Sie den Erreichbarkeitsgraphen an.

**b)** Ist das Netz verklemmungsfrei? Argumentieren Sie anhand des Erreichbarkeitsgraphen.

**c)** Beseitigen Sie die ggf. vorhandene Verklemmung durch Einführen einer neuen Stelle und dazugehörigen Transitionen. Können Sie anhand des Erreichbarkeitsgraphen ableiten, welche Transitionen hinzugefügt werden müssen?

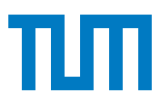

## **Aufgabe 5 Petrinetze: Toiletten-Mutex (**<sup>→</sup> **für Daheim)**

Während einer Klausur sind die beiden Hörsäle MW2001 und MW0001 parallel in Benutzung. Die beiden Hörsäle teilen sich jedoch die Toilette. Somit darf beide Hörsälen insgesamt immer nur eine Person verlassen. Hierfür wird ein sogenanntes "Toiletten-Mutex" benutzt. Die Anfangsbelegung der Hörsäle entspricht den Prüfungsplätzen, 187 für MW2001 und 127 für MW0001.

Modellieren Sie das Szenario und dessen Synchronisation mit einem Petrinetz. Gehen Sie wie folgt vor:

**a)**\* Modellieren Sie das grundlegende Szenario mittels Stellen. Verwenden Sie je eine Stelle für die beiden Hörsäle sowie zwei Stellen für die Toilette. Dies ist notwendig, damit Studenten nur in den Hörsaal zurückkehren können, den sie verlassen haben.

**b)** Führen Sie Transitionen zwischen den Stellen ein. Achten Sie wieder darauf, dass Studenten nicht den Hörsaal wechseln können.

**c)** Führen Sie ein Mutex (eine Stelle mit der Kapazität 1) ein, um die Toilettenbesuche beider Hörsäle zu synchronisieren. Es darf insgesamt nur eine Person gleichzeitig die Hörsäle verlassen.

**Hinweis:** Es bietet sich generell an, bei der Modellierung mit Petrinetzen zuerst das Szenario (Stellen und Transitionen) abzubilden und anschließend die Synchronisation mittels Semaphoren und Mutexen durchzuführen.

**d)** Zeichnen Sie den Erreichbarkeitsgraphen des synchronisierten Petrinetzes der vorherigen Teilaufgabe.